## $VF$ ]11 4 PDF

https://www.100test.com/kao\_ti2020/137/2021\_2022\_\_E9\_AB\_98\_ E6\_A0\_A1\_E7\_AD\_89\_E8\_c97\_137028.htm

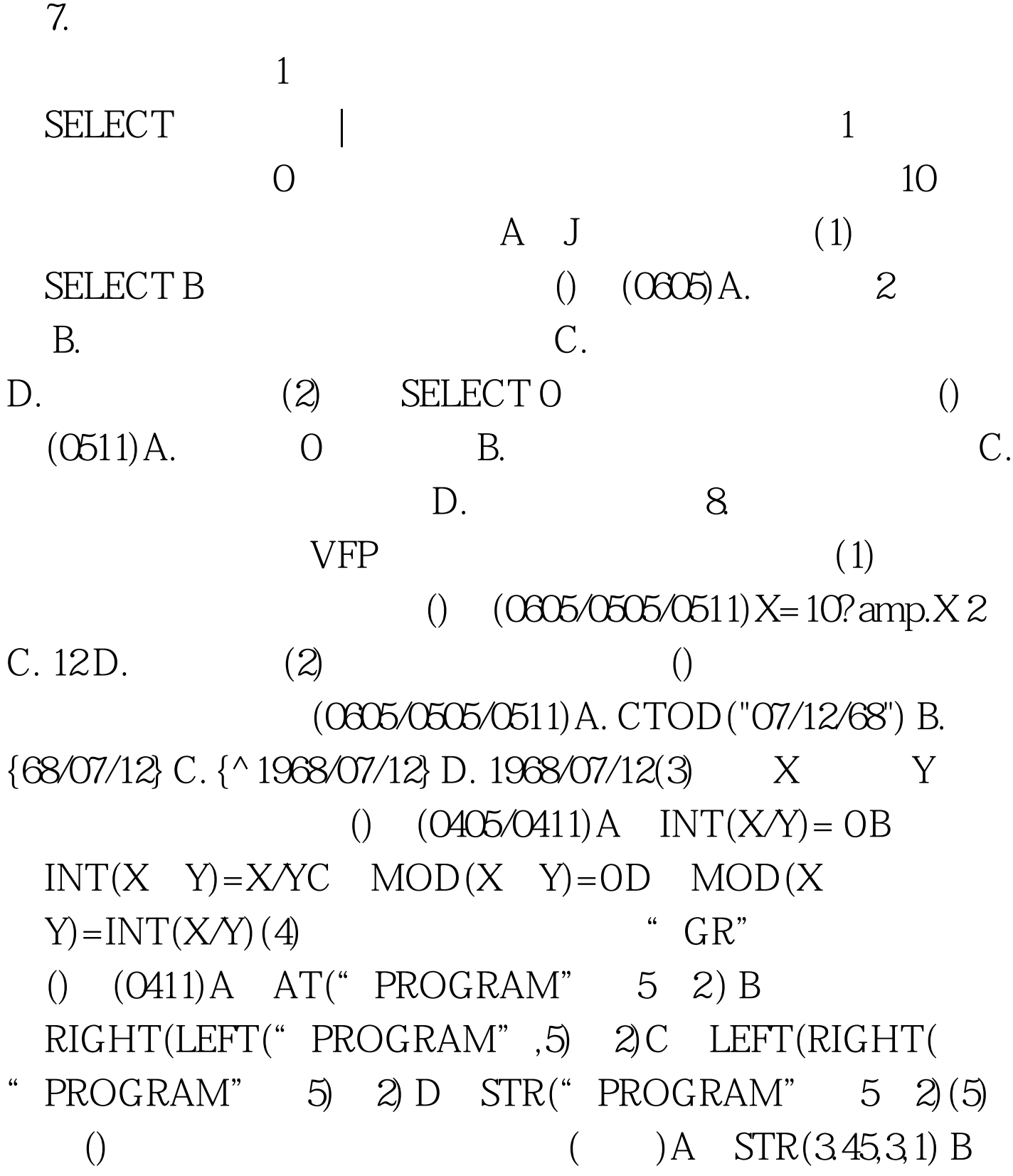

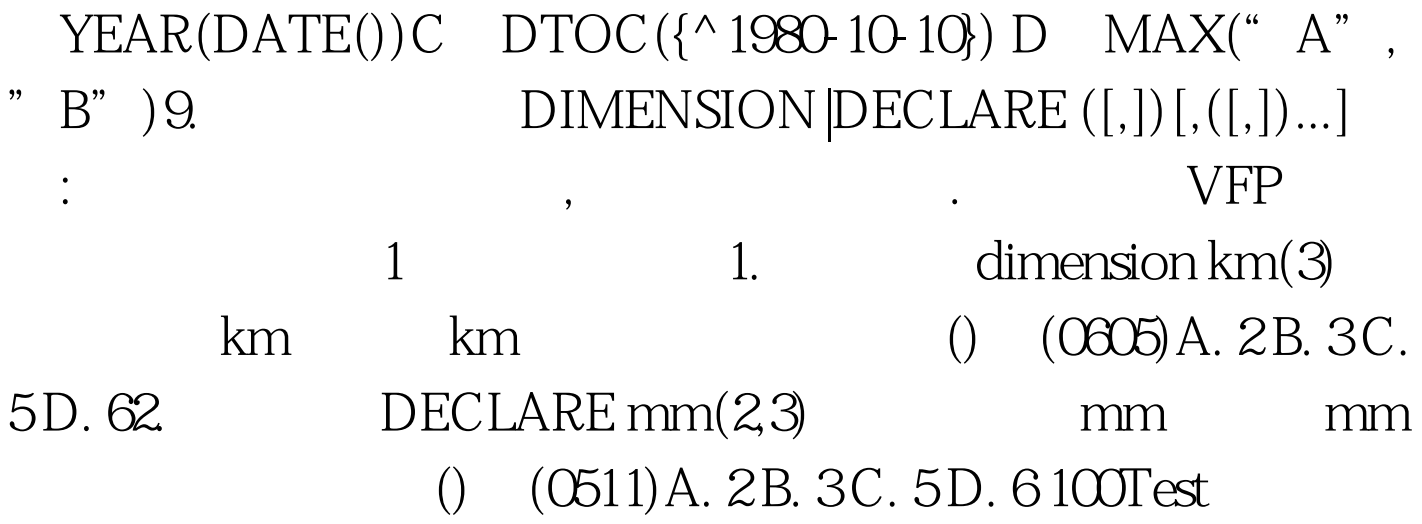

www.100test.com